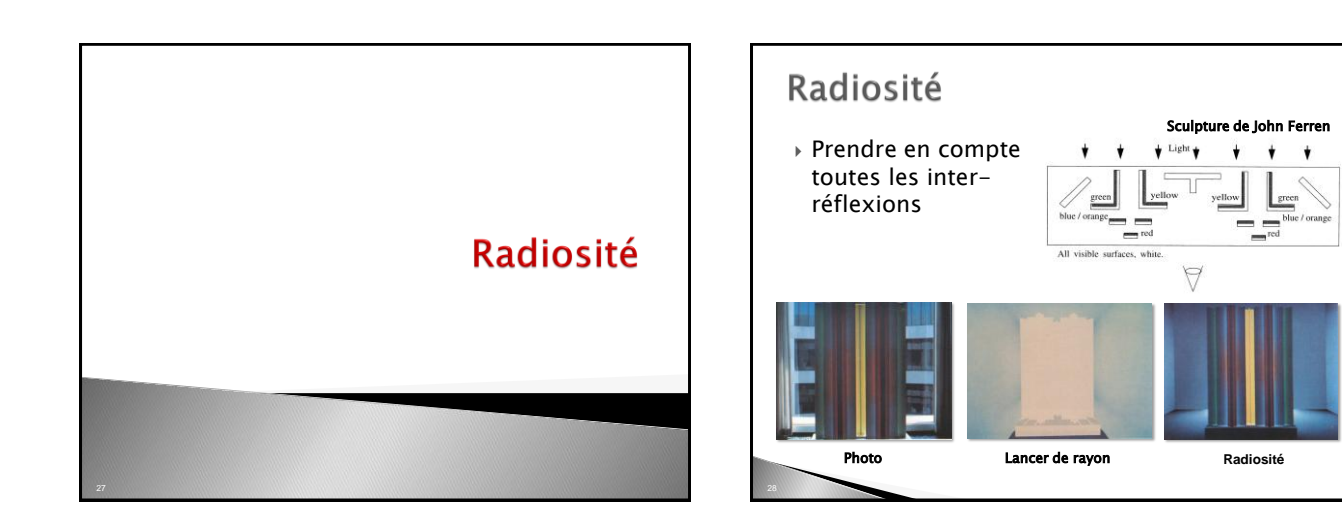

### Les méthodes de radiosité [1984]

- Hypothèse : matériaux diffus
- Radiance, BRDF… indépendantes de la direction
- Simplification de l'équation de l'éclairage
- Méthode de radiosité :
	- Discrétisation de cette équation en espace objet indépendamment du point de vue
	- Résolution de l'équation discrétisée
	- Génération finale des images en fonction du point de vue

### L'équation de radiosité

 Environnement échantillonné sous la forme de patchs discrets, de taille finie, émettant et réfléchissant la lumière uniformément sur leurs surface (choix d'une base)

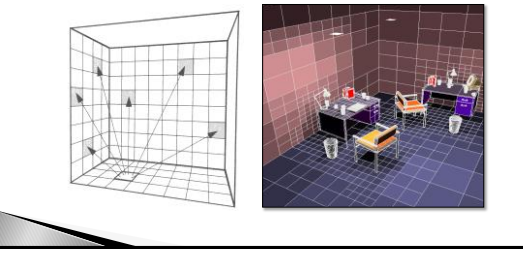

### Simplification et discrétisation  $L(x,d) = E(x,d) + \int_{S} \rho(x,d,d')v(x,x')\cos(\theta)dL(x,d')$

- Forme simplifiée :
	- $B(x) = E(x) + \int_{S} B(x')v(x,x')\cos(\theta)\cos(\theta')/\pi r^2 dx'$
- Discrétisation :
	- $B_i = E_i + \rho_i \sum_j F_{ji} B_j A_j / A_i$
	- B<sup>i</sup> , B<sup>j</sup> sont les radiosités des patchs i et j (en W/m2)
	- E<sub>i</sub> est le taux d'émission du patch i
	- $\mathbf{F}_{ii}$  est le facteur de forme qui caractérise la proportion
	- d'énergie quittant le patch j qui arrive sur le patch i  $A_i$  et  $A_i$  sont les surfaces des patchs i et j

### **Notation matricielle**

En regroupant tous les éléments :

$$
\begin{pmatrix} B_0 \\ B_n \end{pmatrix} = \begin{pmatrix} E_0 \\ E_n \end{pmatrix} + \begin{pmatrix} \rho_1 F_{ji} \end{pmatrix} \begin{pmatrix} B_0 \\ B_n \end{pmatrix} \iff B = E + MB
$$

 Équation matricielle à résoudre itérativement pour chaque longueur d'onde traitée Méthodes de relaxations (gathering / shooting)

#### Facteur de forme Résolution de la radiosité Calcul de l'illumination selon le pipeline : ∍ Facteur de forme F<sub>ij</sub> d'une surface A<sub>i</sub> vers une surface A<sub>j</sub> : Modélisation de la scène cos(θ)cos(θ')  $F_{ij} = \int_{A_i} \int_{A_j} v(\mathbf{x}, \mathbf{x}') \frac{\cos(\theta) \cos(\theta')}{\pi r^2} d\mathbf{x} d\mathbf{x'}$ Calculs des Facteurs de for ▶ Problème : réaliser cette intégration (intégrale quadruple) car pas de méthode analytique  $\Rightarrow$  Solutions approximées : projection sur une Résolution du système hémisphère ou un hémicube. π Rendu et affichage

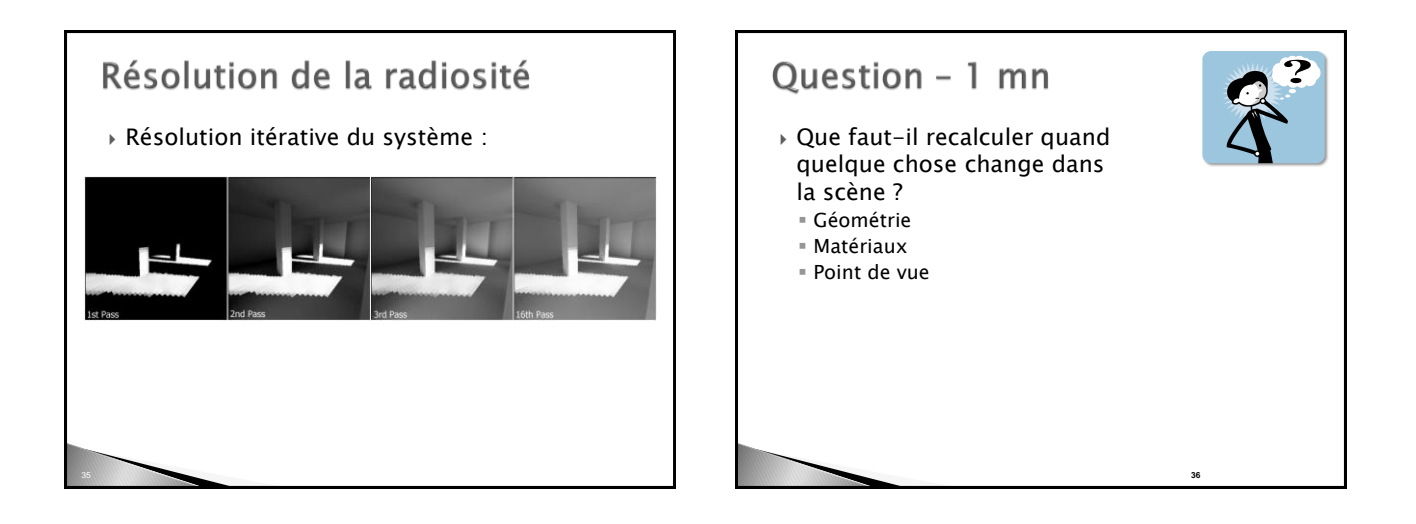

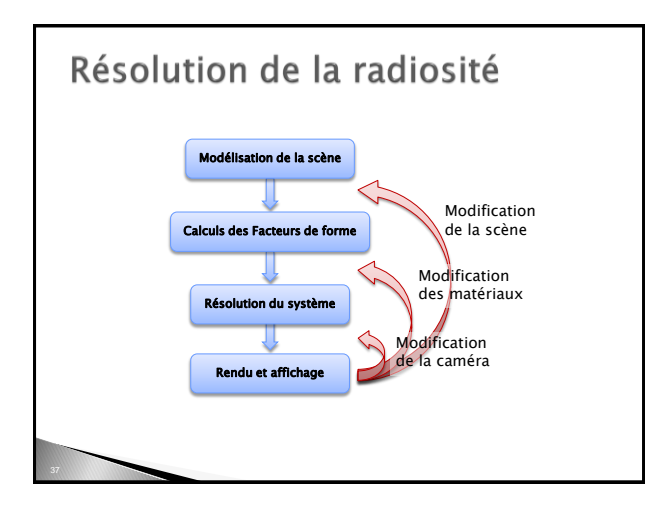

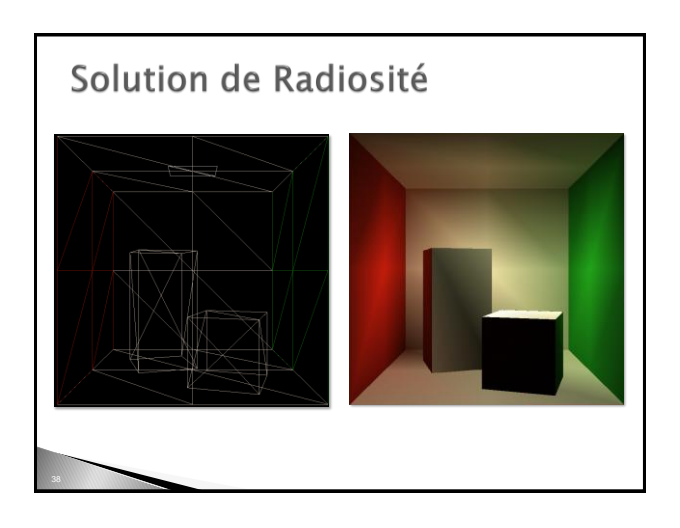

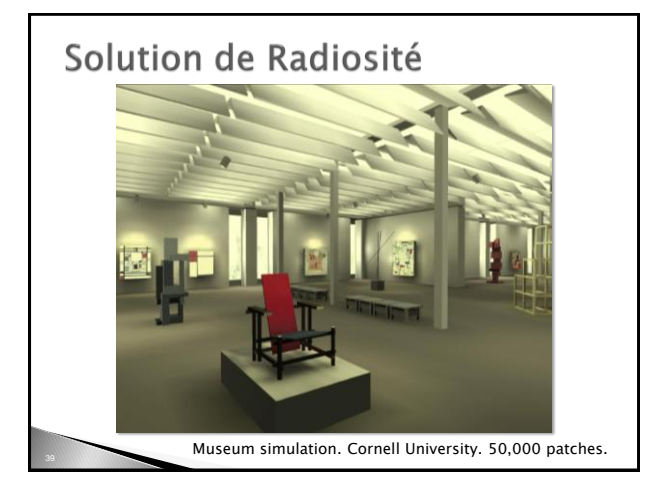

### Radiosité : avantages

- Calcul indépendant du point de vue
- Adapté aux scènes complexes
- Partionnement des échanges lumineux
- Mise à jour interactive

### Radiosité : inconvénients

- Coût mémoire
- Diffus pur
- « final gather » par Ray-Tracing
- Maillage Maillage de discontinuité
- Pré-calculs très longs
- Accélérations possibles : radiosité hiérarchique

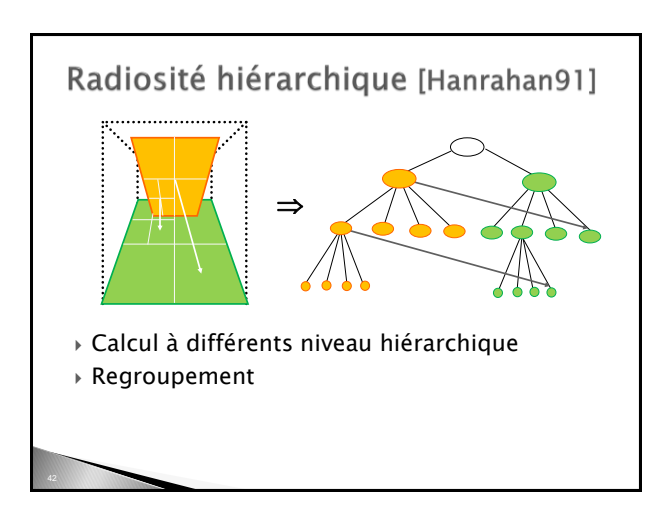

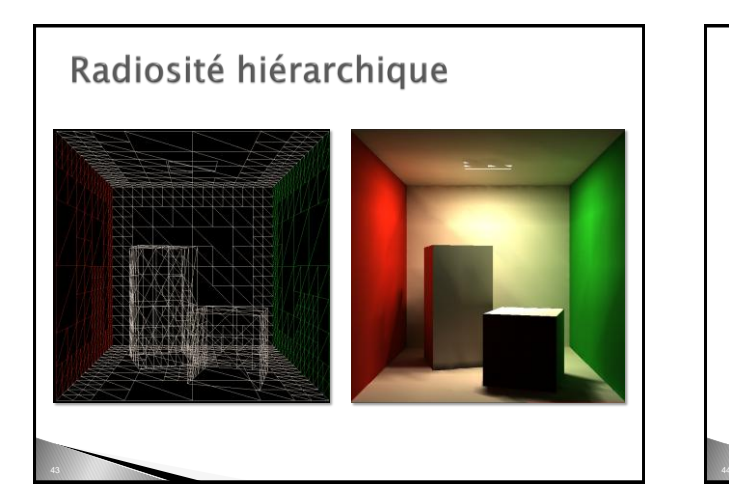

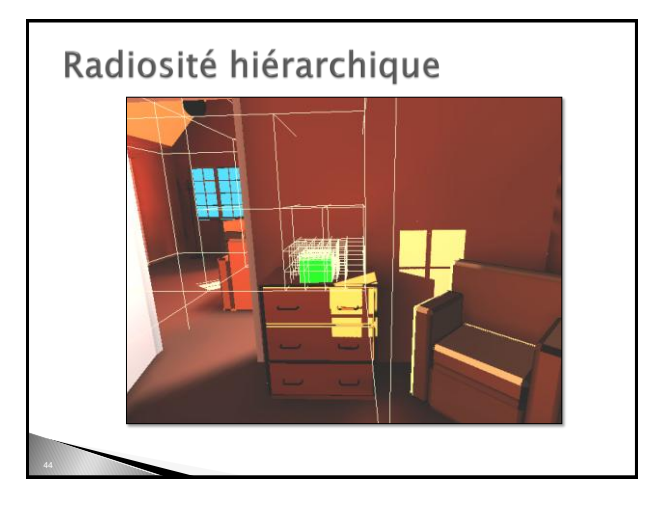

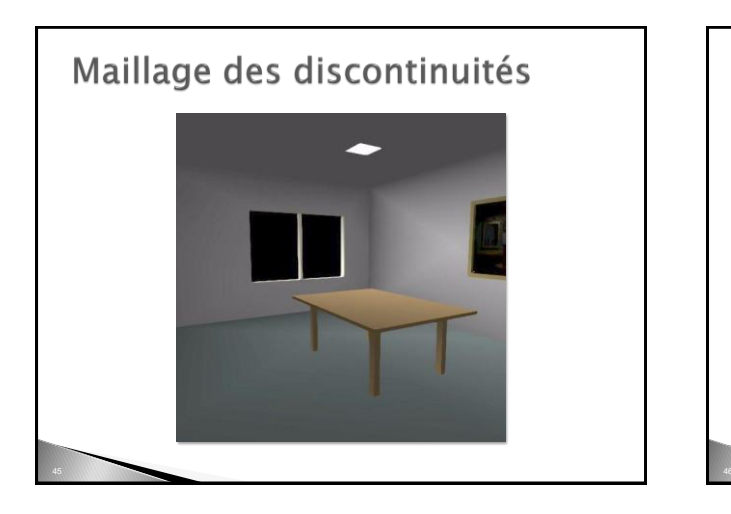

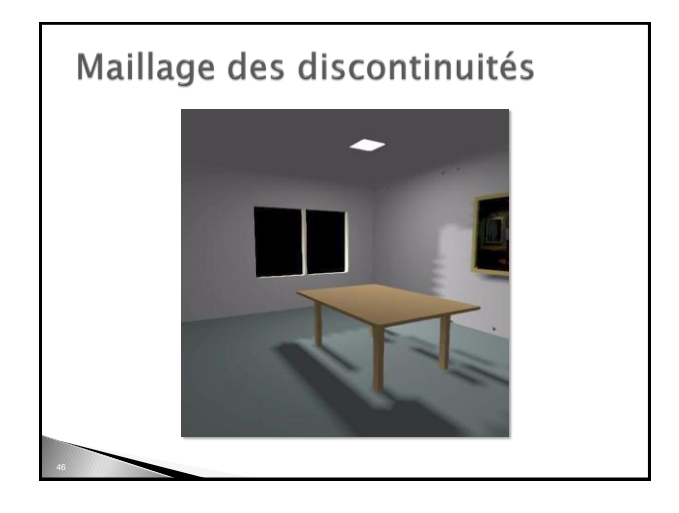

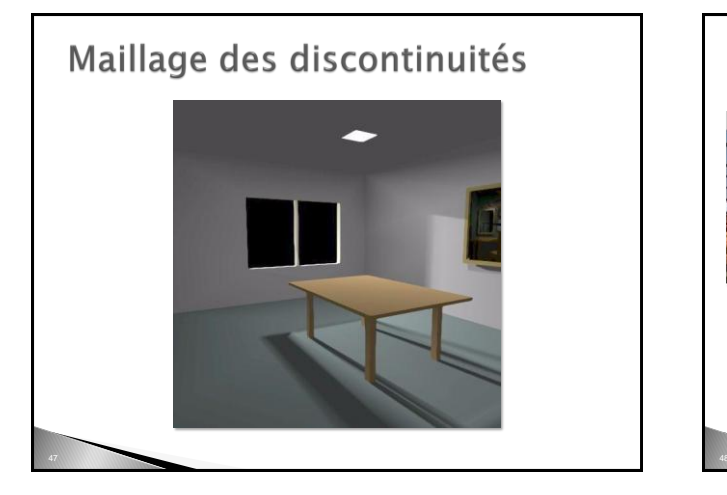

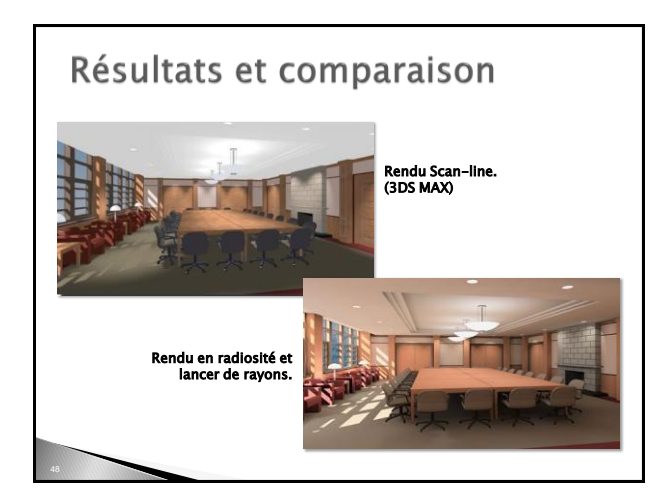

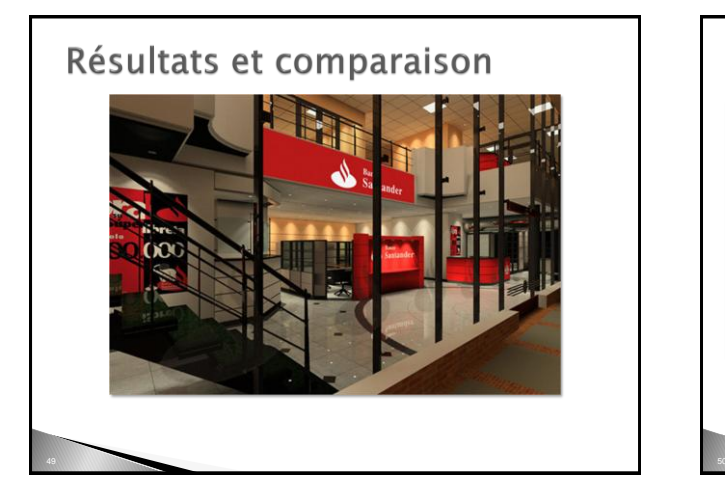

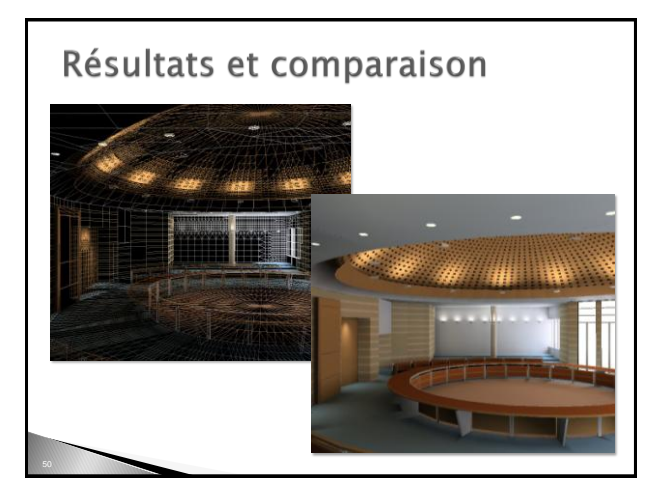

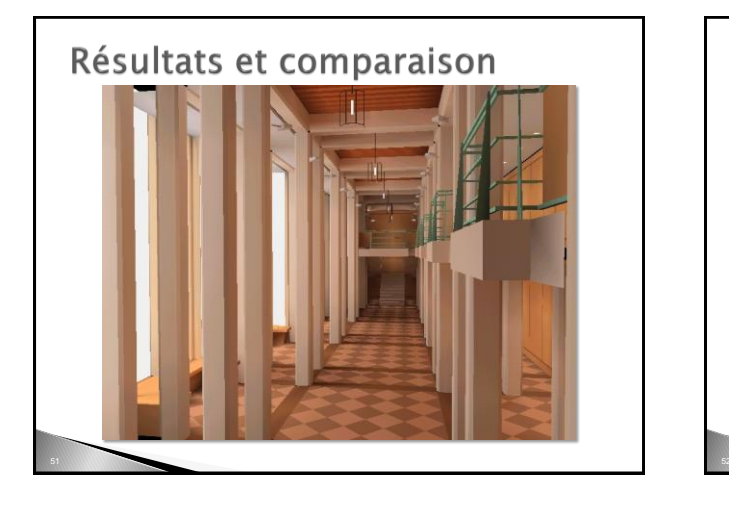

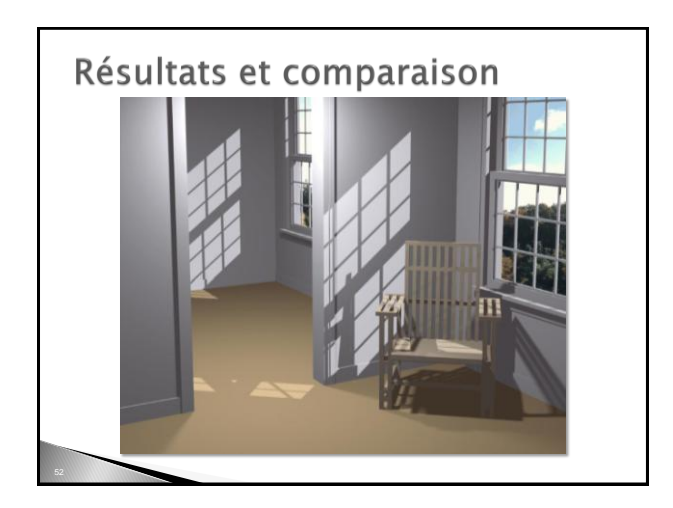

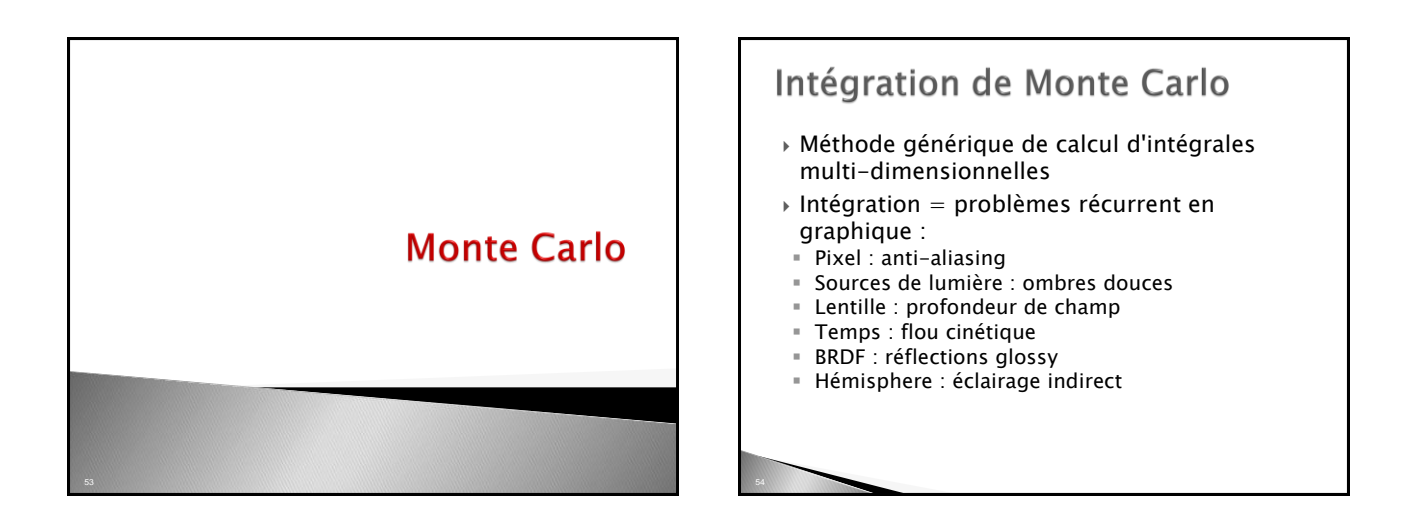

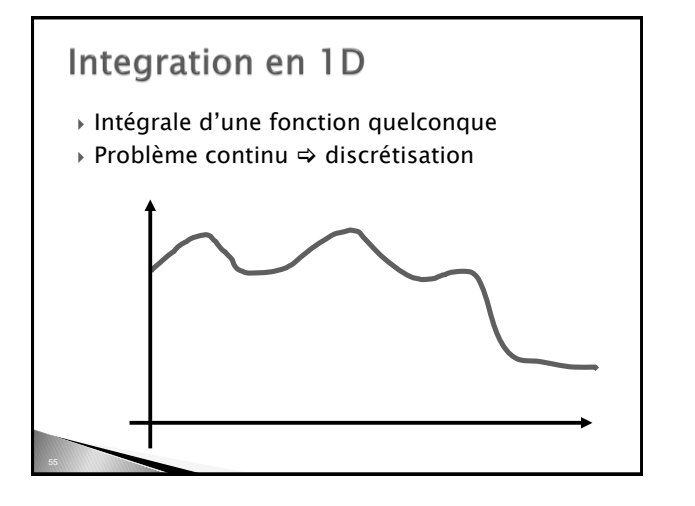

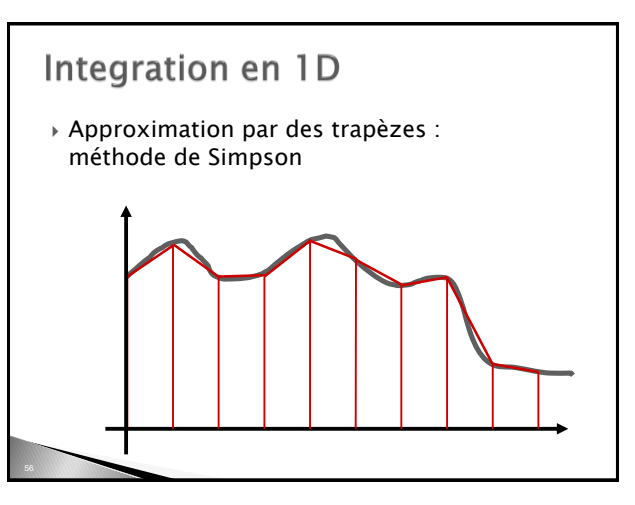

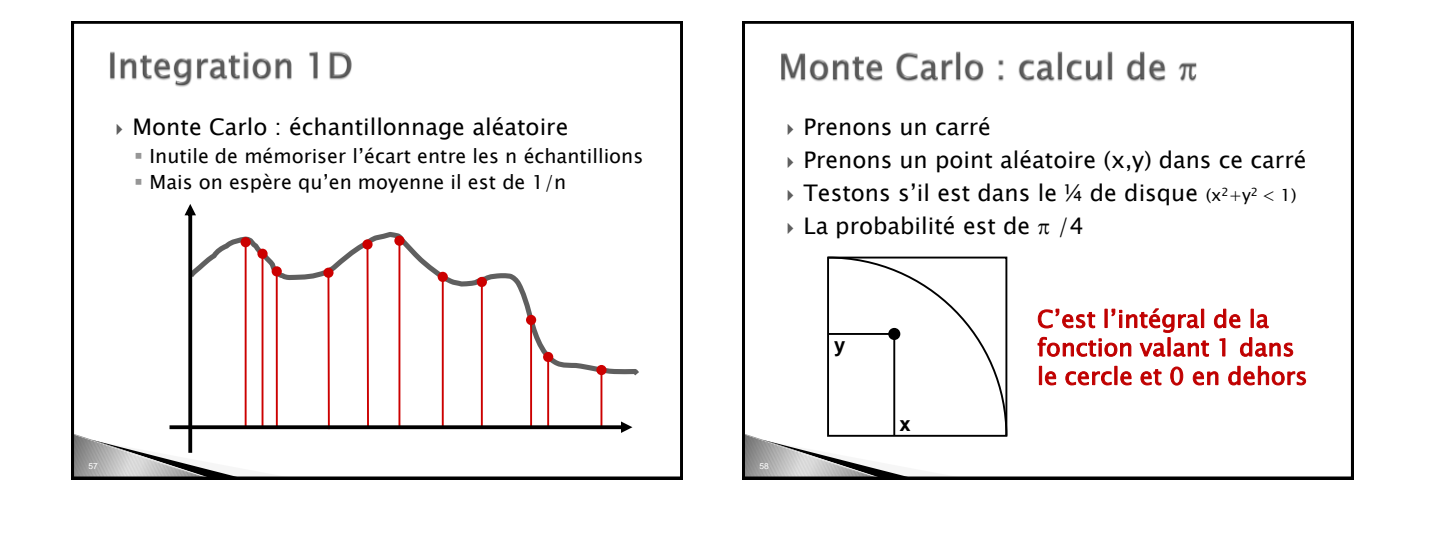

### Monte-Carlo computation of  $\pi$

- $\triangleright$  La probabilité est  $\pi$  /4
- Soit  $n = #$  points dedans / # points total
- $\pi \approx n * 4$
- L'erreur dépend du nombre d'essais

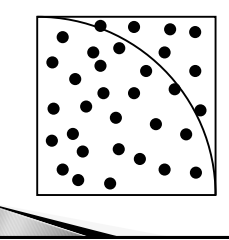

### Pourquoi ne pas utiliser Simpson ?  $\rightarrow$  Pour calculer  $\pi$ , Monte Carlo n'est pas très efficace

- Mais la convergence est indépendante de la dimension
- Intégration de Monte Carlo très efficace en grande dimensionnalité

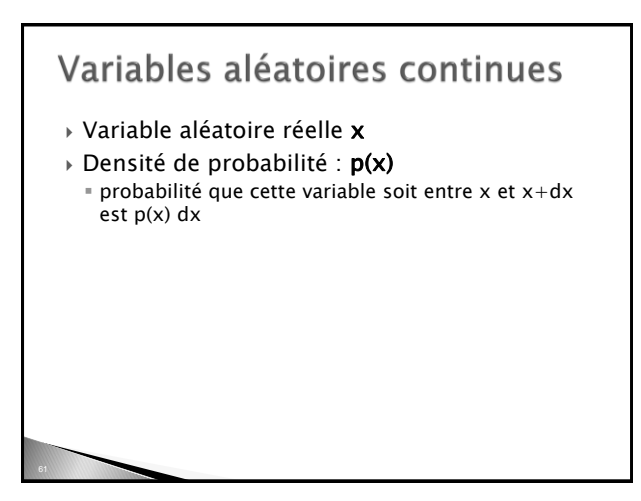

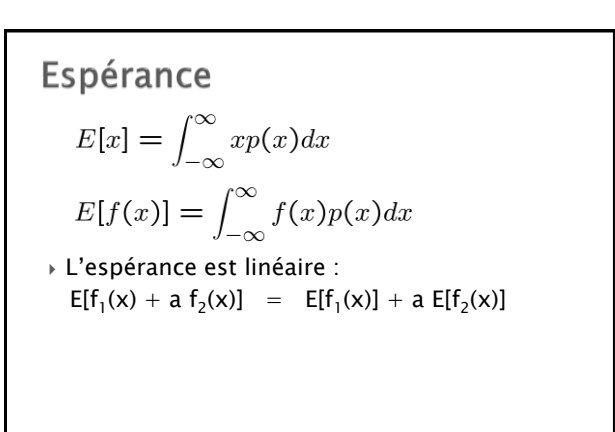

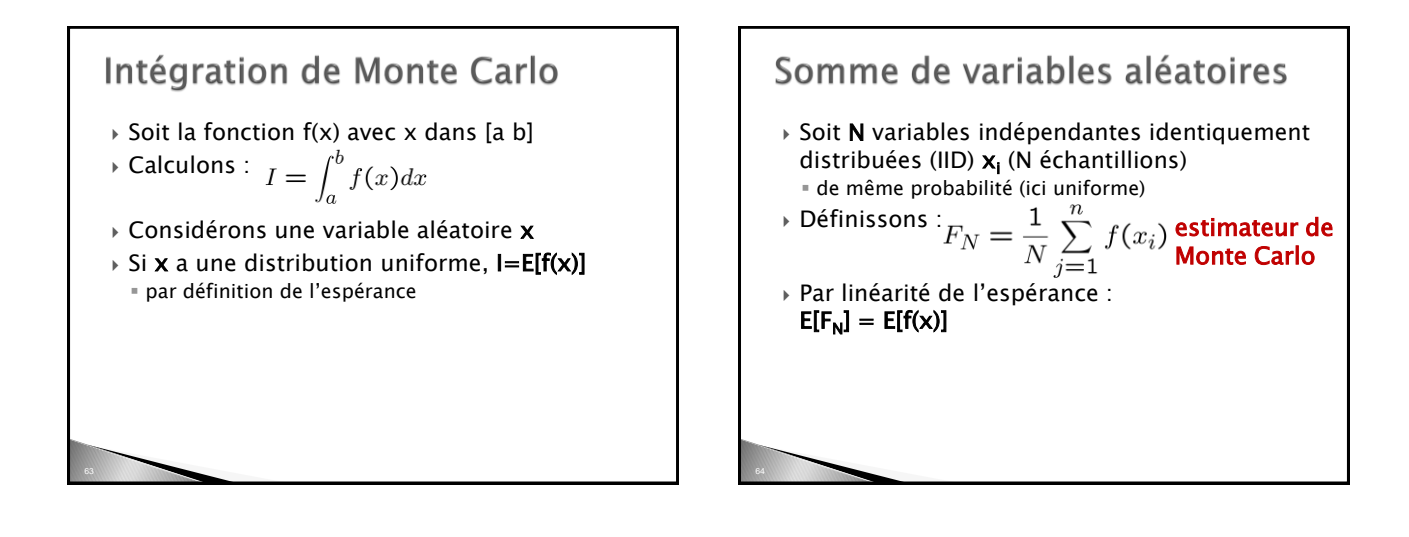

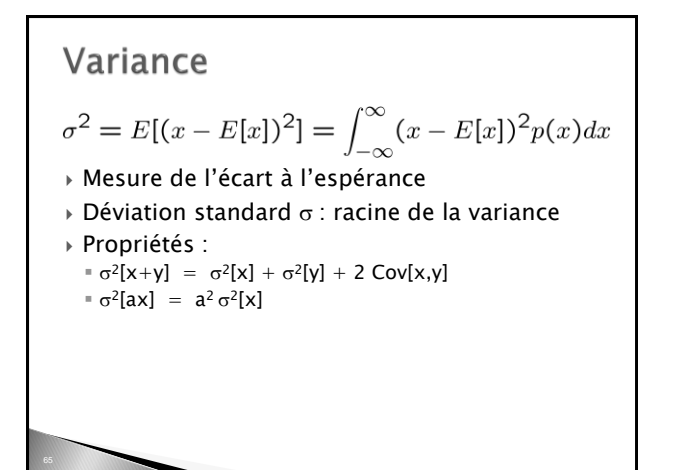

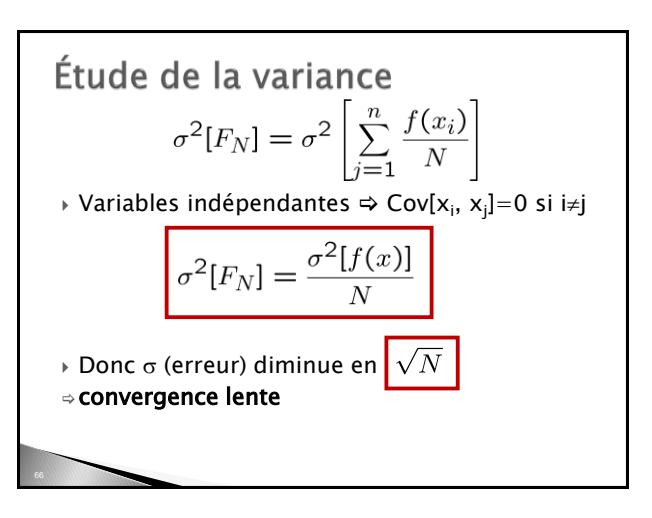

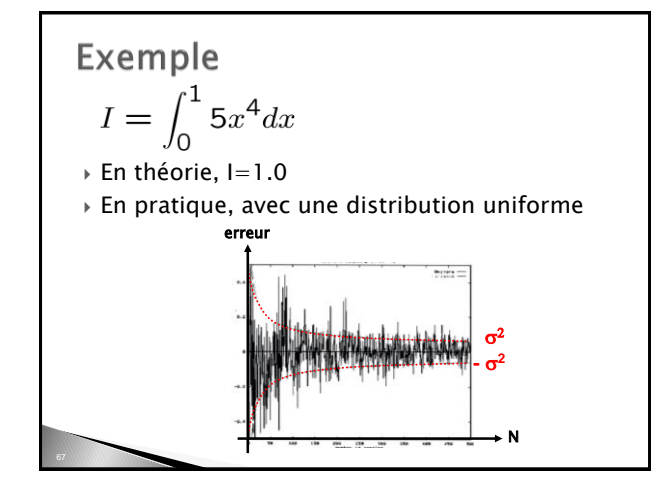

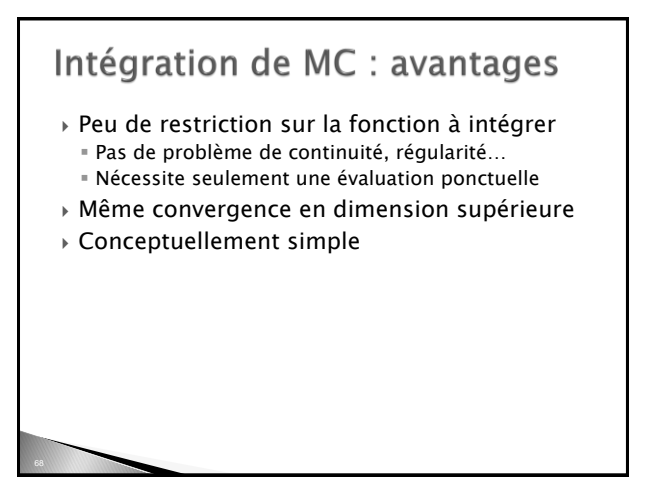

### Intégration de MC : inconvénients

Bruité

- Convergence lente
- Implémentation efficace difficile

### Méthodes de Monte Carlo

- Un rayon par pixel
- En chaque point visible : tirage aléatoire de rayons pour accumuler la radiance

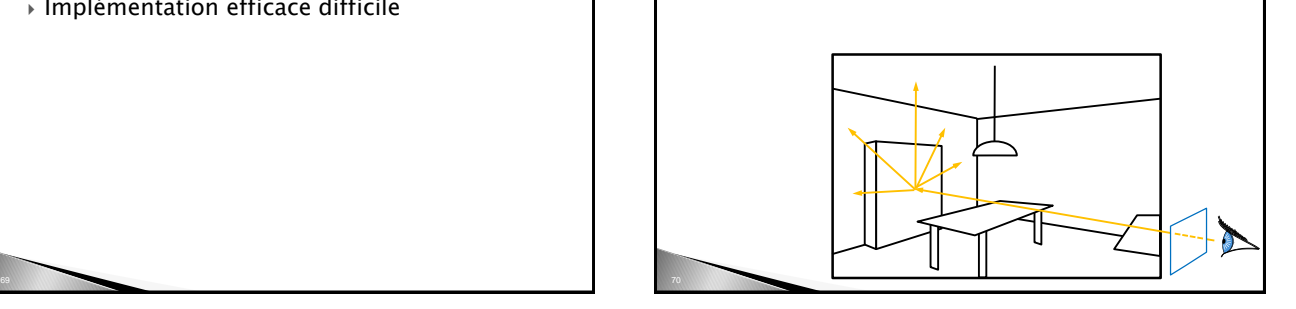

### Méthodes de Monte Carlo

- Un rayon par pixel
- En chaque point visible : tirage aléatoire de rayons pour accumuler la radiance
- Continuer récursivement

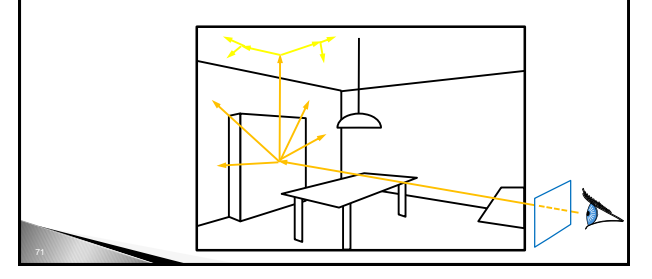

### Méthodes de Monte Carlo

- Un rayon par pixel
- En chaque point visible : tirage aléatoire de rayons pour accumuler la radiance
- Continuer récursivement
- Échantillonner la lampe systématiquement

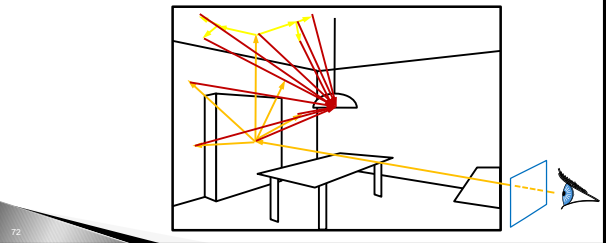

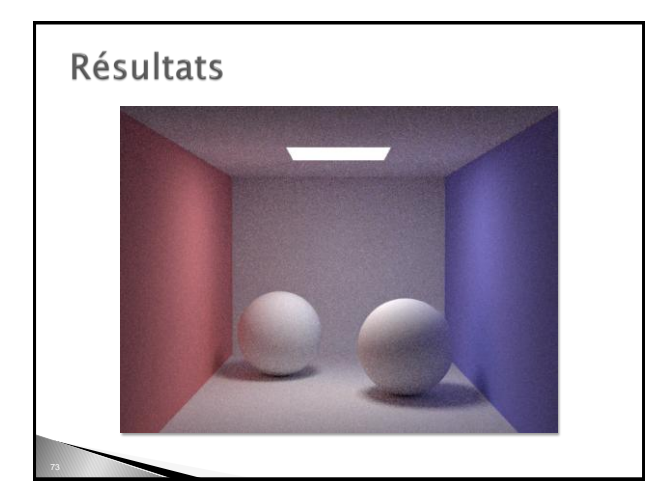

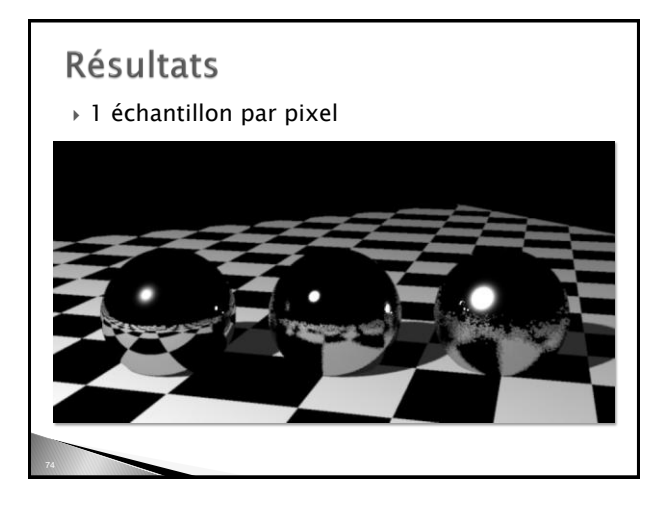

### Résultats

256 échantillons par pixel

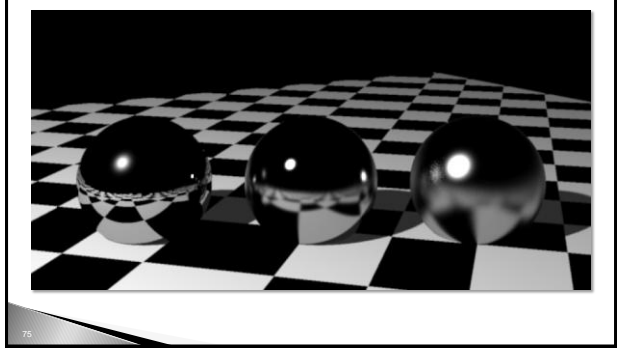

## **Monte Carlo Path Tracing**  Tracer seulement un rayon par récursion Mais lancer plusieurs rayons primaires par pixel

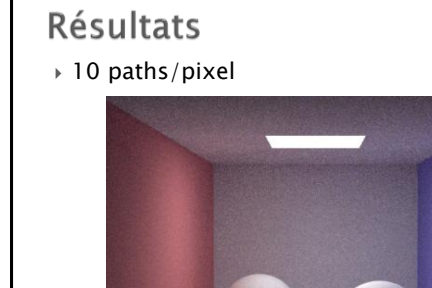

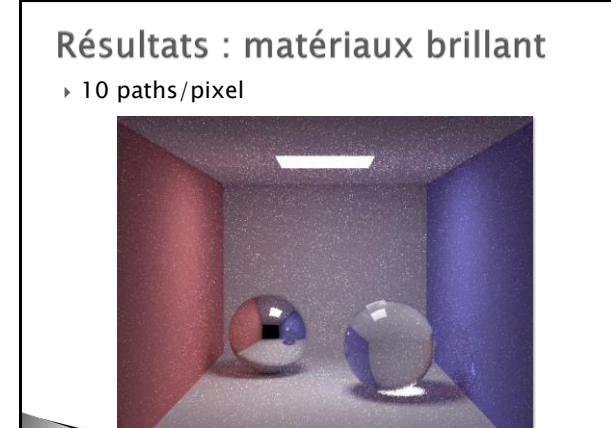

### Résultats : matériaux brillant 100 paths/pixel

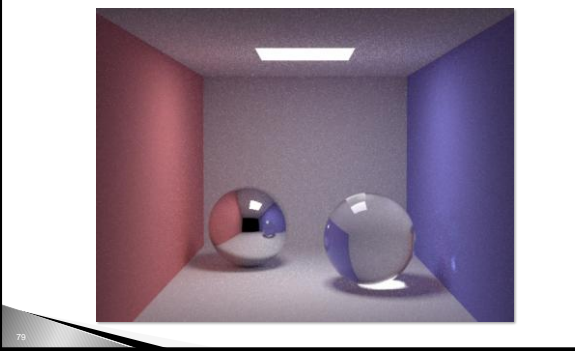

# Pourquoi l'aléatoire ? Séquence aléatoire fixe La structure apparait dans l'erreur

### Résumé

- Envoyer des rayons aléatoires
- Échantillonner l'équation de rendu
- Pas de maillage nécessaire ni de stockage supplémentaire
- Pas de limitation
	- Ni sur la réflectance
	- Ni sur la géométrie
- Extrêmement flexible
- Peut être bruité et/ou très lent Accélération possible : « irradiance caching »

81 82 82 82 82 82 82 82 83 84 84 85 86 86 87 88 87 88 87 88 87 88 87 88 87 88 87 88 87 88

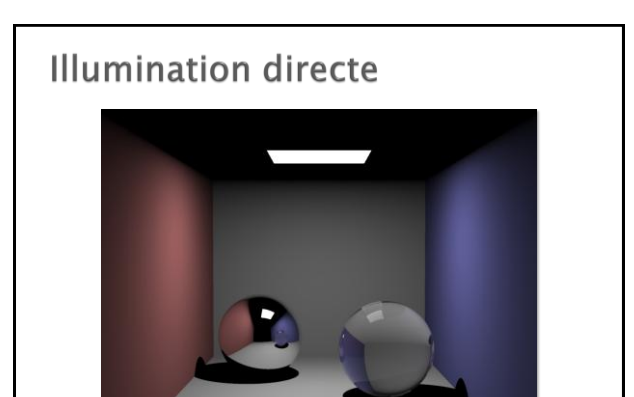

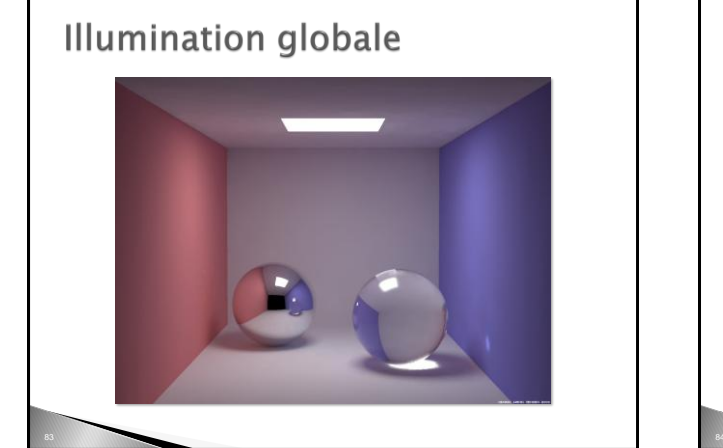

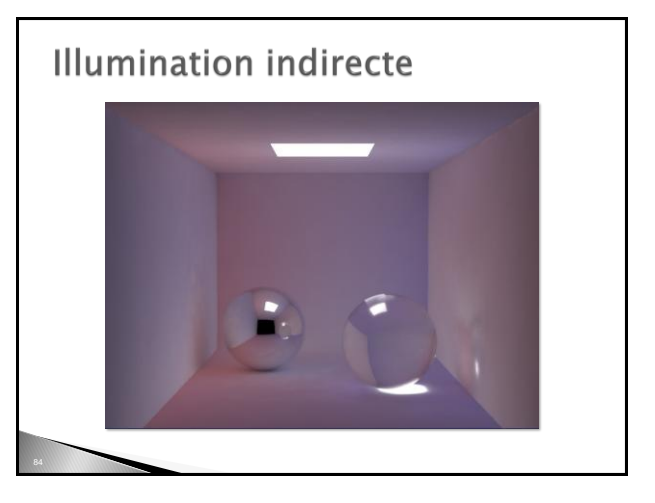

### Irradiance cache

 L'illumination indirecte varie spatialement lentement

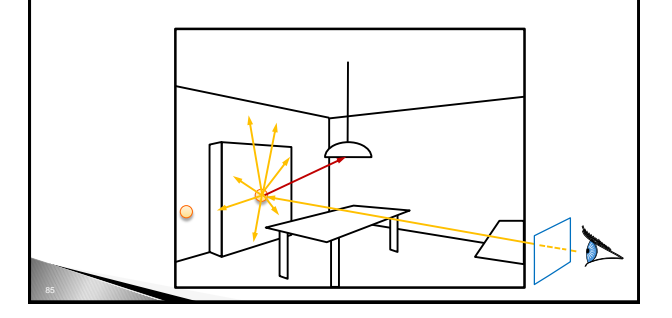

### Irradiance cache

 L'illumination indirecte varie spatialement lentement

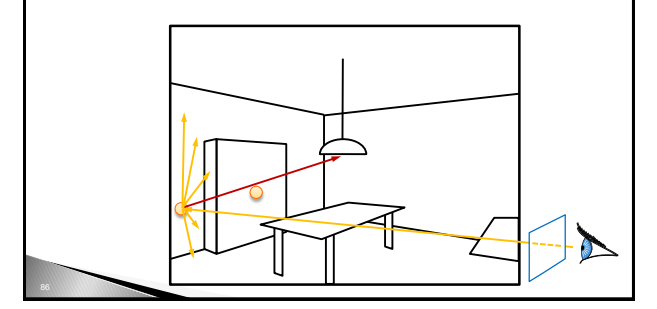

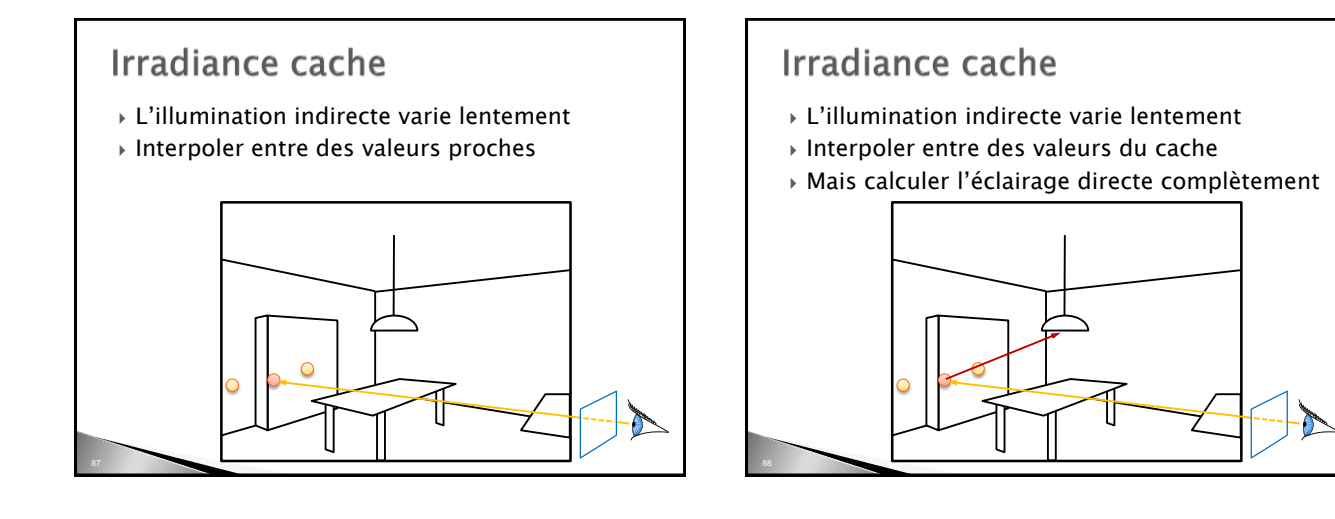

### Irradiance caching

 Points jaunes : contribution de l'illumination indirecte

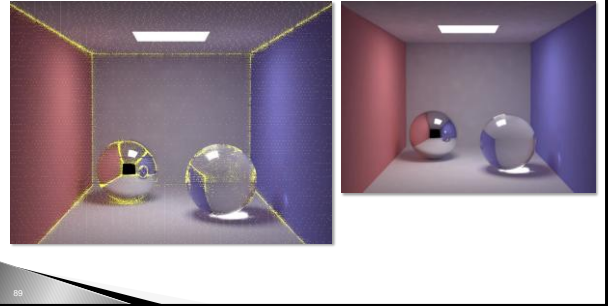

### Photon mapping

 Pré-calcul : lancer des rayons depuis les lampes

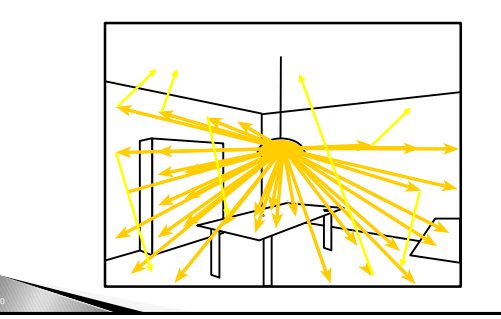

### Photon mapping

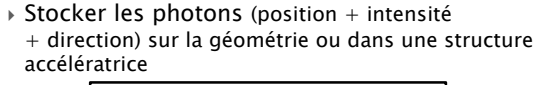

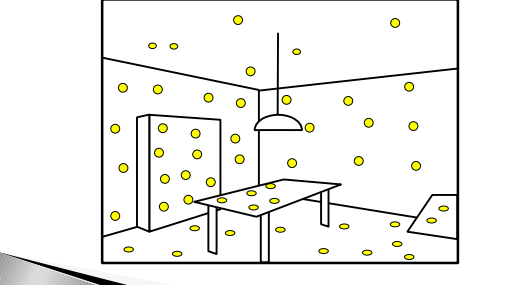

### Photon mapping - rendu

- Lancer les rayons primaires
- Reconstruire la radiance des rayons secondaire en regardant les photons voisins

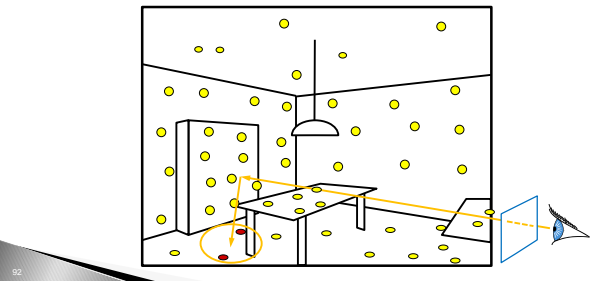

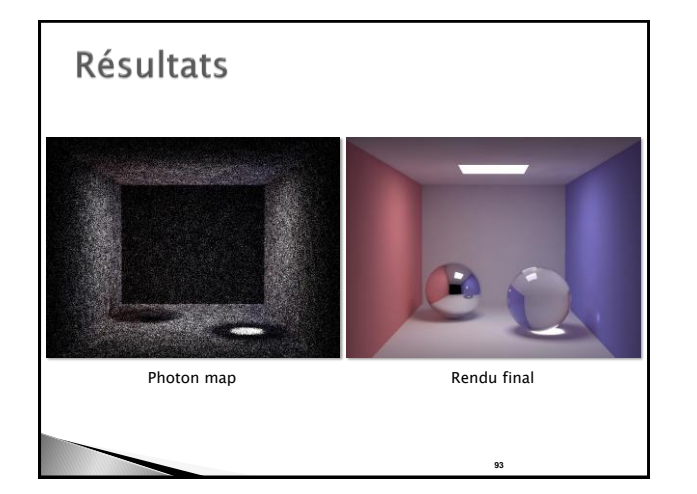

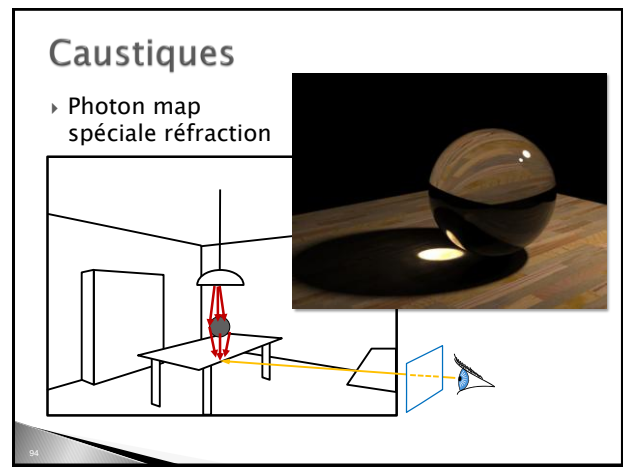

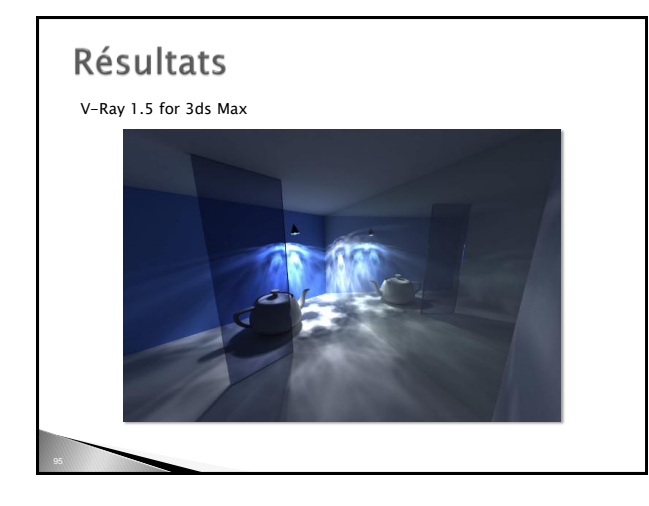

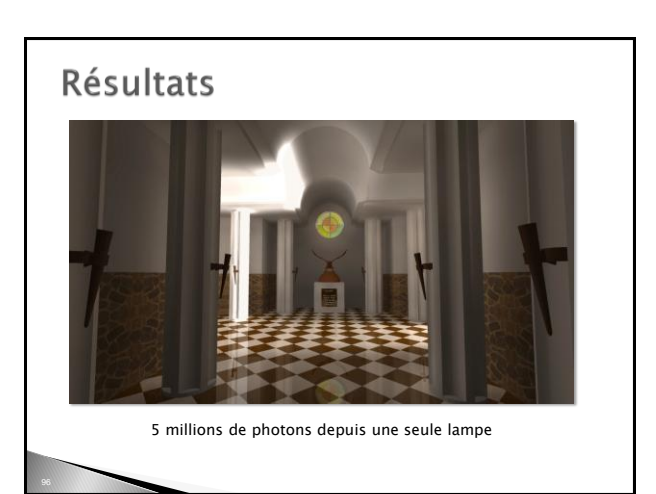

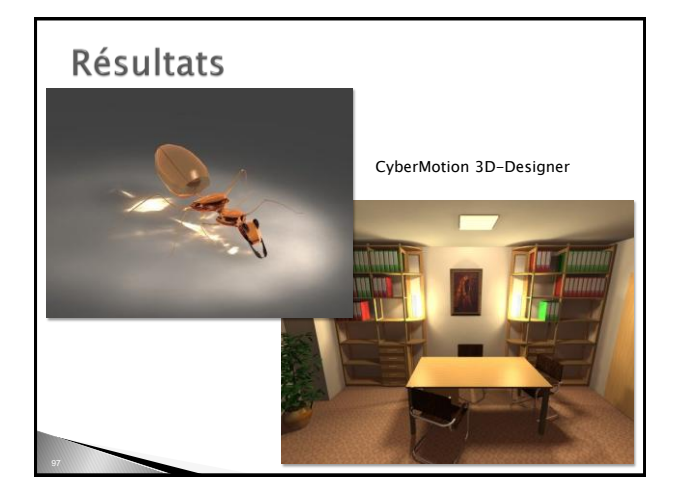

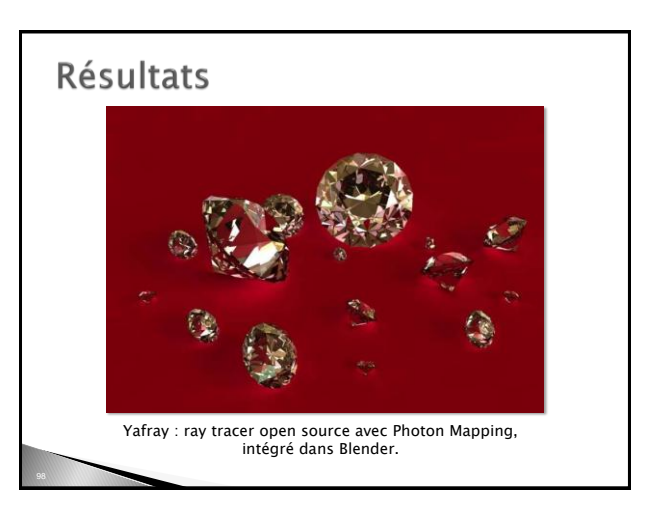

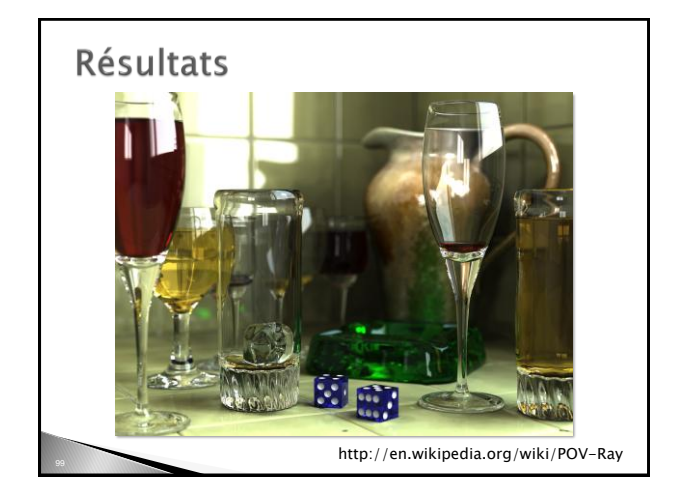

### Résumé Photon Mapping

- Solution indépendante du point de vue Stockage sur les surfaces
- Bonne représentation des caustiques
- Bruité : phase de lissage des échantillons Reconstruction de la fonction de radiance
- Se code en deux passes à partir d'un lancer de rayon dans les deux directions

### Qui va gagner?

- On ne sait pas…
	- Dépend de l'évolution du hardware
	- Des méthodes de résolution d'équations
	- (intégrales, systèmes linéaires…)
	- Des méthodes d'accélération
	- De la quantité de mémoire (part du pré-calcul, stockage de structure de donnée complexe…)
- Tout le monde attend l'illumination en temps réel
	- Pré-calcul du transfert de radiance
	- Ambient occlusion en espace image
	- Illumination indirecte approximée en espace image